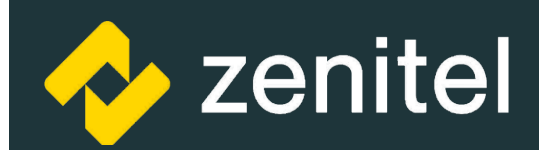

100966110X

# IC-EDGE VS-Client Extensions

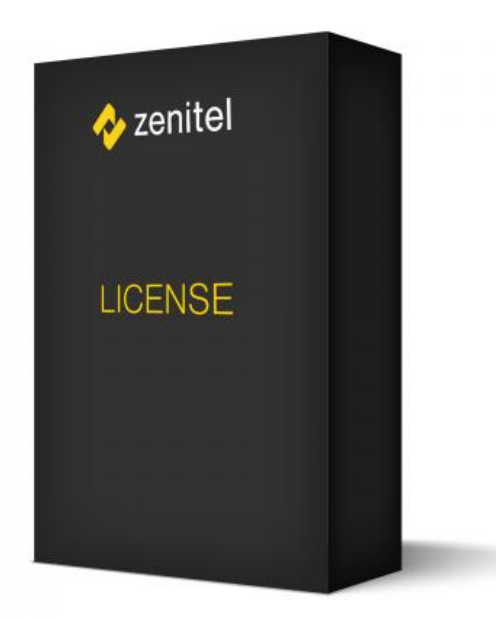

**IC-EDGE IC-Edge** 

## **Description**

- ◯ Turn your PC into a Zenitel Intercom
- Access wide range of critical communication services including intercom, public address, radio and telephony from your PC
- $\heartsuit$  Supports HD Voice and Zenitel Intercom technology
- $\Diamond$  Supports call history, contacts and favorite
- $\odot$  Can be operated with mouse, USB button or from the PC keyboard
- $\heartsuit$  Designed to work with touch screens

The VS-Client will turn your PC into a Zenitel Intercom, providing access to a wide set of critical communication services. These services include ability to make intercom calls, public address calls, and make external telephone calls.

Some typical areas to use the VS-Client are:

- $\odot$  Control room application integrating intercom
- $\Diamond$  Reception services handling door calls
- $\odot$  People on the move wanting access to the IC-EDGE services via their laptop

### www.zenitel.com info@zenitel.com

Zenitel and its subsidiaries assume no responsibility for any errors that may appear in this publication, or for damages arising from the information therein. Zenitel products are developed and marketed by Zenitel. The com certified to meet the requirements in NS-EN ISO 9001. Zenitel reserves the right to modify designs and alter specifications without notice.

ZENITEL PROPRIETARY. This document and its supplementing elements, contain Zenitel or third party information which is proprietary and confidential. Any disclosure, copying, distribution or use is prohibited, if not otherw Zenitel. Any authorized reproduction, in part or in whole, must include this legend; Zenitel – All rights reserved.

# **Specifications**

Zenitel generates a 'License Activation Code' (LAC) which can be regarded as the actual article. In order for Zenitel to be able to generate a License Key, the License Activation Code must be registered at Zenitel together with the MAC-address of the IC-EDGE Controller for which the license is intended. Registration can be done by reporting the MAC-address and LAC in an e-mail to licensing@zenitel.com. More than one LAC can be listed on the registration form. All listed License Activation Codes together with the MAC-address will be used to generate a single License Key which will enable all licensed functions. The License Key will be shipped to the customer's e-mail address. As the License key is rather complex, it should be inserted in the set-up program using the copy/paste function.

In case of service replacement of a IC-EDGE Controller, all licenses will remain available for a short period of time. A new lasting license key must be obtained for the new controller during this period.

Additional licenses can be purchased at any time. Any new license will be added to already purchased licenses for the same hardware. A new license key will be issued to replace the existing license key; this will cover all the new and old legal licenses.

### **ORDER NUMBER**

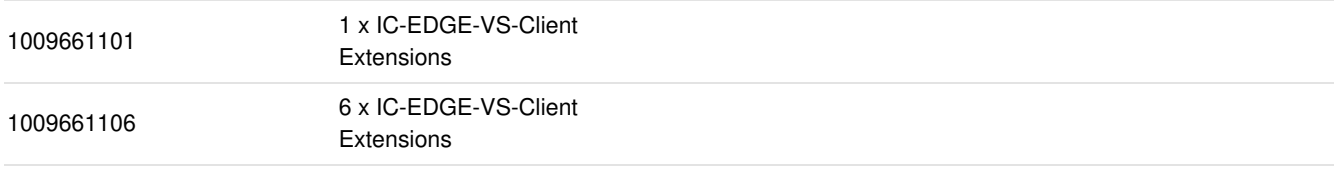

### **RECOMMENDED SYSTEM REQUIREMENTS**

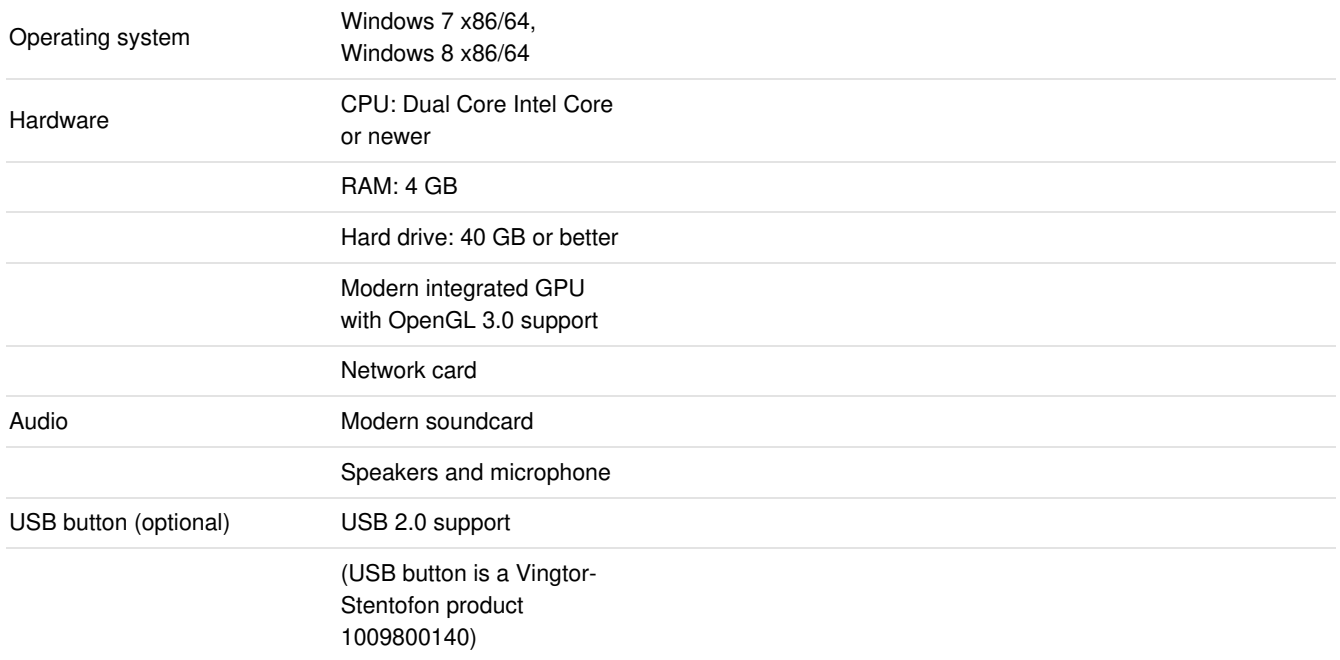

page 2/3

### www.zenitel.com info@zenitel.com

Zenitel and its subsidiaries assume no responsibility for any errors that may appear in this publication, or for damages arising from the information therein. Zenitel products are developed and marketed by Zenitel. The com certified to meet the requirements in NS-EN ISO 9001. Zenitel reserves the right to modify designs and alter specifications without notice.

ZENITEL PROPRIETARY. This document and its supplementing elements, contain Zenitel or third party information which is proprietary and confidential. Any disclosure, copying, distribution or use is prohibited, if not otherw Zenitel. Any authorized reproduction, in part or in whole, must include this legend; Zenitel – All rights reserved.

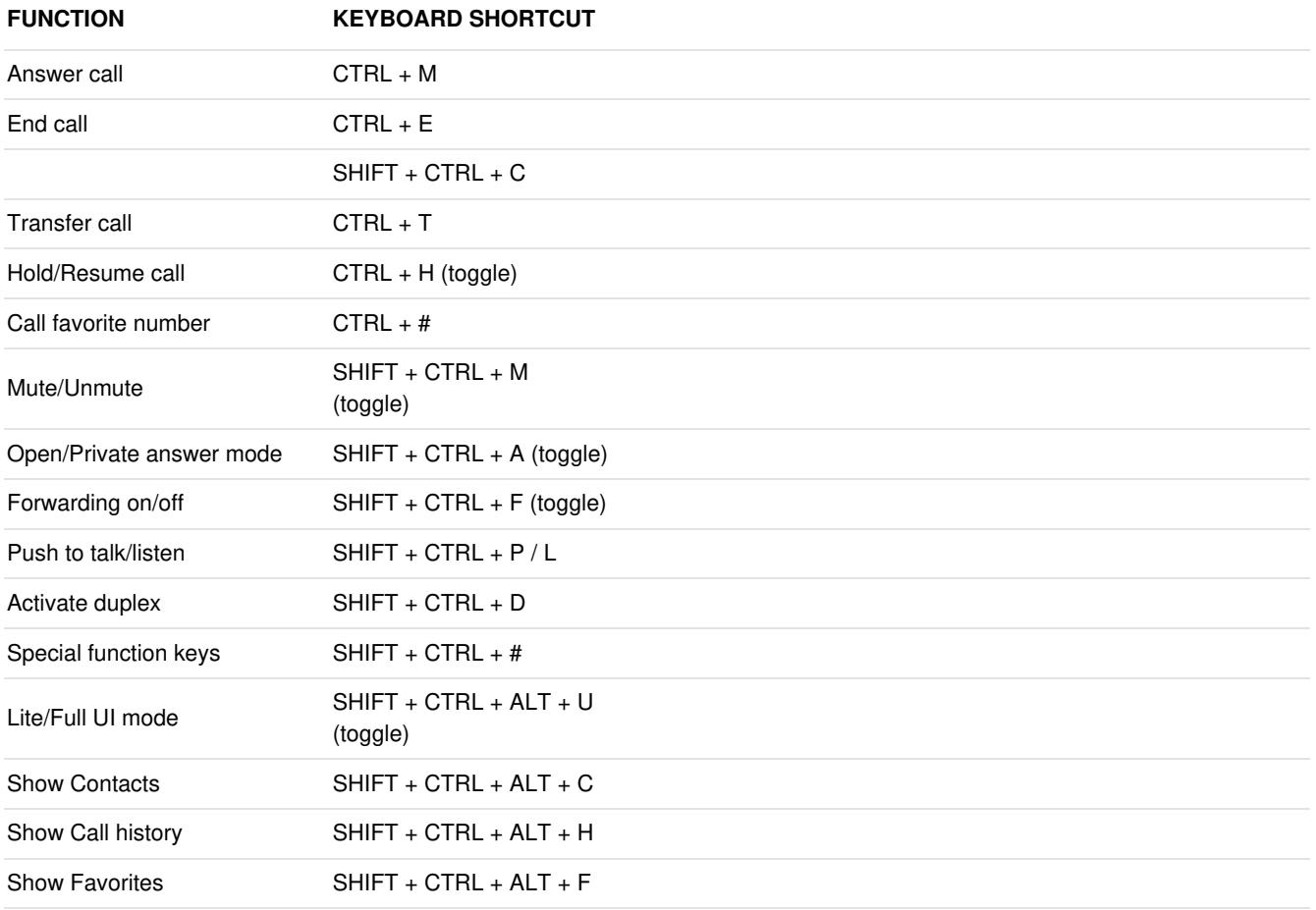

www.zenitel.com<br>Zenitel and its subsidiaries assume no responsibility for any errors that may appear in this publication, or for damages arising from the information therein. Zenitel products are developed and marketed by

ZENITEL PROPRIETARY. This document and its supplementing elements, contain Zenitel or third party information which is proprietary and confidential. Any disclosure, copying, distribution or use is prohibited, if not otherw